## SERVICIO DE EJEMPLO

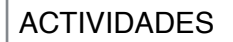

- actividad 1(link)
- actividad 21(link)
- -actividad 3(link)
- -actividad 4(link)
- -actividad 5(link)

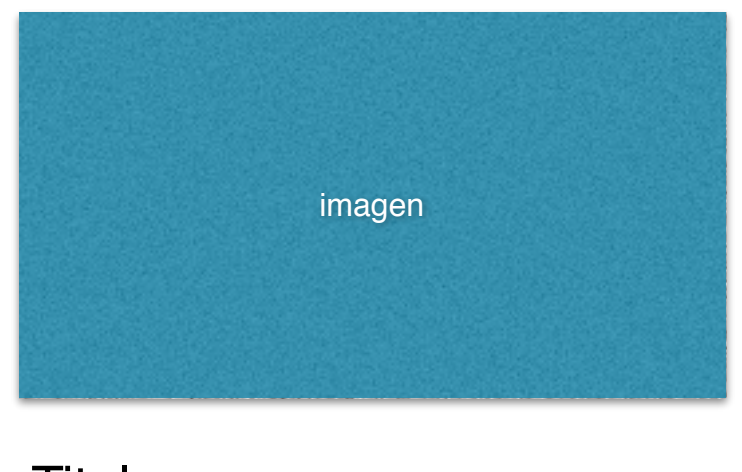

…. Titulo texto con formato **negrita**

- listas
- listas

slider

explicación de la imagen del slider